INE5645-Programação Paralela e Distribuída – Aula 17/09/2018 Nome $\_\_$ 

Para paralelizar códigos de programas, tudo que necessitamos é de uma construção sintática denominada *kernel* .

Seja o kernel:

```
kernel void SAXPY ( qlobal float* x, __global float* y, 
                                float a )
{
   const int i = get global id (0);y [i] += a * x [i];}
```
Para OpenCL, responder as questões:

- 1. Um kernel é a trecho de código C code. Especificamente é um função marcada com o qualificador ( ).
- 2. O qualificador kernel declara uma função para ser um kernel que pode ser executado por uma aplicação sobre um OpenCL device(dispositivo) conhecido como uma *Graphical Processing Unit*
	- ( ).
- 3. As seguintes regras se aplicam a funções que são declaradas com Kernel:

(a) Ela pode ser executada somente sobre um device ( ).

(b) Ela pode ser chamada pelo lado Host ( ).

- 4. No kernel acima ( ), indica que tem-se memória global, ou simplesmente, memória alocada pelo device ().
- 5. (Verdade/Falso) Neste exemplo, estamos usando somente memória global.
- 6. (Verdade/Falso) Sobre o kernel *SAXPY,* pode-se dizer que a ausência da descrição de um loop (como no caso sequencial) é uma decisão de projeto em OpenCL.
- 7. Seja entendermos, primeiro, como o código de um kernel é executado. (a) (Verdade/Falso) A hipótese básica é muitas instâncias de um kernel são executadas em paralelo, cada uma executando em um work-item ( thread). (b) (Verdade/Falso) Múltiplos *work-items* formam *um grupo de threads* onde, executadas juntas, formam um *work-group (um bloco de threads) de OpenCL.*
- 8. (Verdade/Falso) Dentro de um *work-group*, instâncias de kernel são executadas em paralelo.
- 9. (Verdade/Falso) No sentido de identificar uma instância de kernel, o ambiente de *runtime* do OpenCL provê um *id*.
- 10.(Verdade/Falso) Dentro do kernel, nós obtemos um *id* com um *get\_global\_id,* o qual retorna o *id* do work-item corrente.
- 11.(Verdade/Falso) O paralelismo se inicia com muitas instâncias, tantas, quantas foram os elementos de nosso vetor, e cada *work-item* processa, exatamente, uma entrada.
- 12.(Verdade/Falso) Múltiplos kernels podem se apresentar em um único arquivo, chamado de *programa*.
- 13.*About Work-group* ID and *Work-item* ID

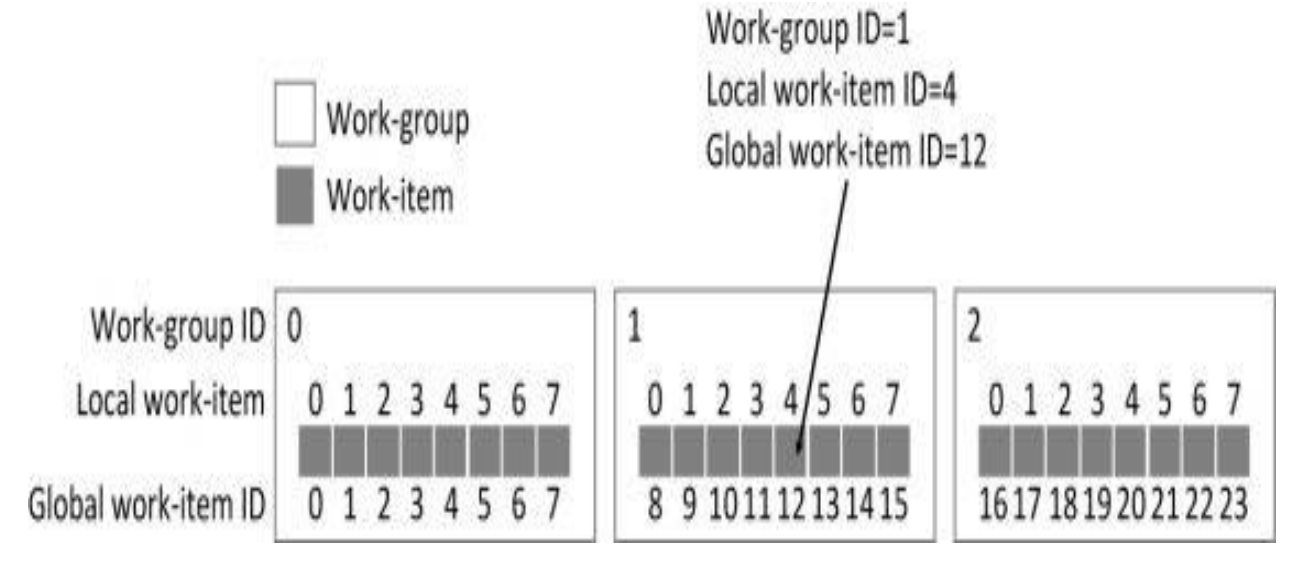

A terminologia na figura acima é relativa ao OpenCL.

14. Em relação a CUDA:

(Verdade/Falso) Um *work-item* em OpenCL corresponde a uma thread em CUDA.

(Verdade/Falso) Um *work-group* corresponde a um conjunto de *work-itens*, e em CUDA chama-se de threads.

15.Sobre o *contexto* OpenCL para um *device GPU*:

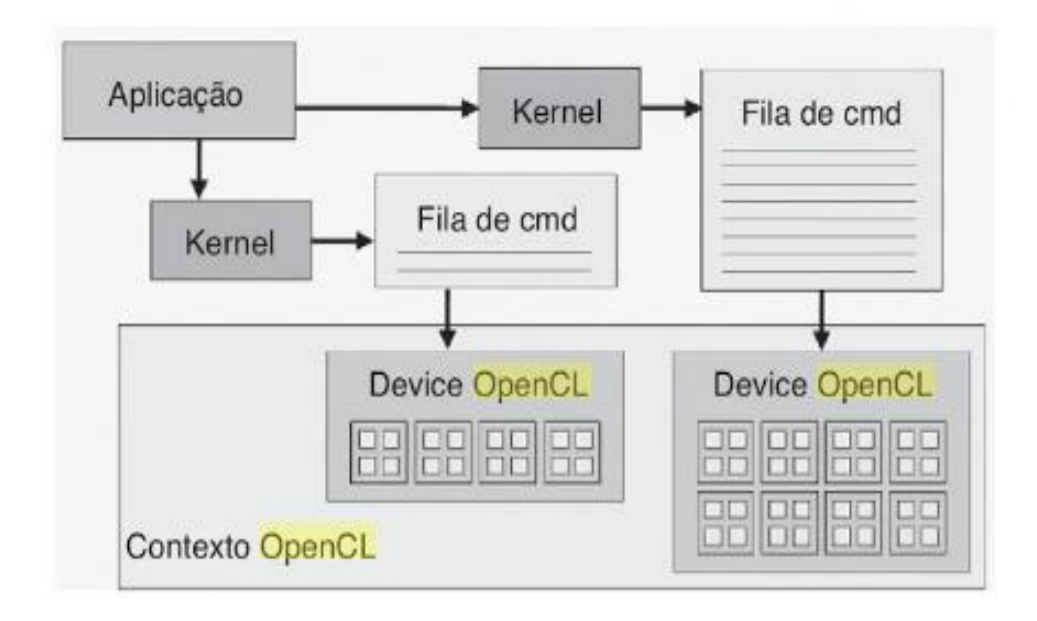

- (Verdade/Falso) A execução de *kernels* em uma aplicação OpenCL só é possível após a definição de um *contexto*.
- (Verdade/Falso) Um *contexto* engloba um *conjunto de dispositivos (devices)*  e *kernels*, além de outras estruturas necessárias para a operação da aplicação, como *filas de comandos*, *objetos de programa* e *objetos de memória (buffers)*.

```
16.O código sequencial em C é paralelizado no kernel seguinte:
              void ArrayDiff (const int* a, const int* b, int* c, int n)
              {
                for (int i = 0; i < n; ++i)
                 {
                 c[i] = a[i] - b[i]; }
               }
     __kernel void ArrayDiff (
         qlobal const int* a,
         qlobal const int* b,
         __global int* c )
```

```
{
 int id = get global id(0);
 c(id] = a(id] - b(id);}
```
No kernel acima, quantos threads deverão existir para realizar a computação paralela da operação entre os vetores a, b e c ?

Resposta: \_\_\_\_\_\_\_\_\_

16. Seja o problema a seguir:

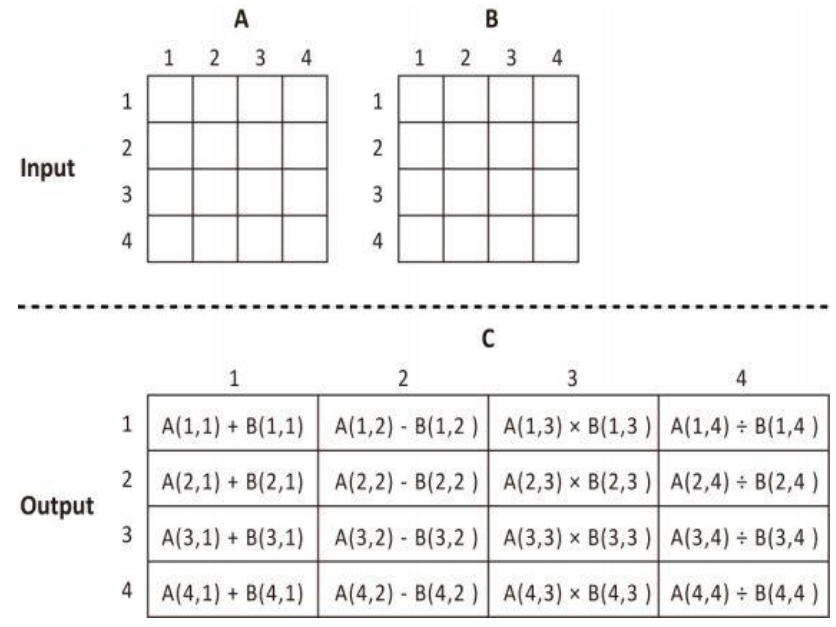

No kernel a seguir:

\_\_kernel void dataParallel ( \_\_global float\* A, \_\_global float\* B, \_\_global float\* C ) { int id =  $4*qet qlobal id(0);$ 

 $C[id+0] = A[id+0] + B[id+0];$  $C[id+1] = A[id+1] - B[id+1]$ ;  $C[id+2] = A[id+2] * B[id+2];$  $C[id+3] = A[id+3] / B[id+3];$ 

Quantas threads (*work-itens*) deverão existir na computação paralela para as matrizes A e B redundar na matriz C ?

Resposta: \_\_\_\_\_\_\_\_\_\_\_\_\_\_\_\_\_\_

}

17. O modelo de paralelismo no kernel acima, corresponde ao paralelismo de \_\_\_\_\_\_\_\_\_\_\_(tarefa/dados).

Seja as operações de soma das primeiras colunas de A e B:

 $[A(1,1) + B(1,1)], [A(2,1) + B(2,1)], [A(3,1) + B(3,1)], [A(4,1) + B(4,1)]$ 

Estas operações de soma correspondem a um conjunto de (quantas?) \_\_\_\_\_ threads dispostas como na figura dos núcleos (ALUs) uma GPU:

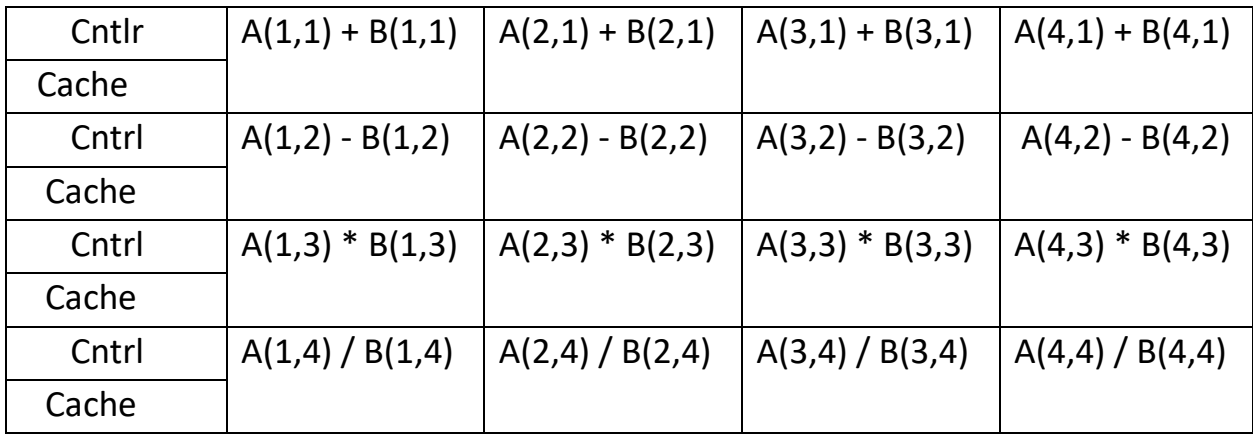

18. **OpenCL – Dadas as figuras abaixo, o que significam cada uma delas ?** 

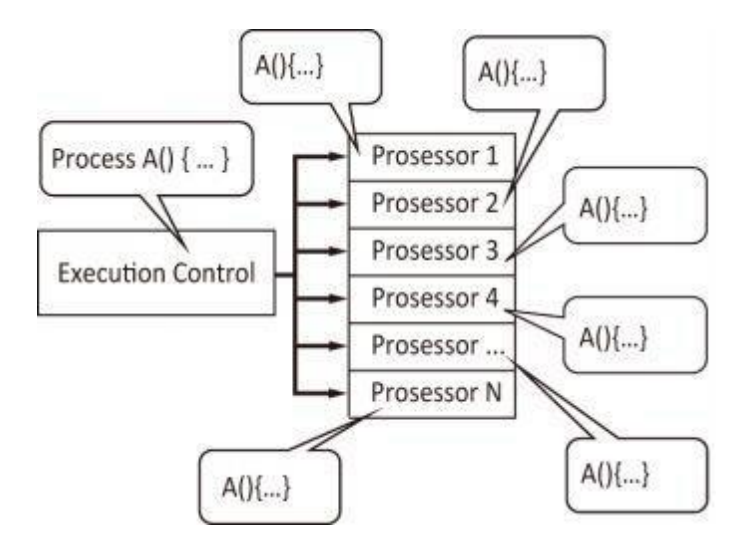

Resposta: Representa o uso eficiente de GPU para paralelismo de dados. Exemplifica o uso da arquitetura SIMD (Single Instruction Multiple Data). Quando vários processadores executam a mesma tarefa, o número de tarefas, igual ao número de processadores, pode ser executado ao mesmo tempo, de uma vez.

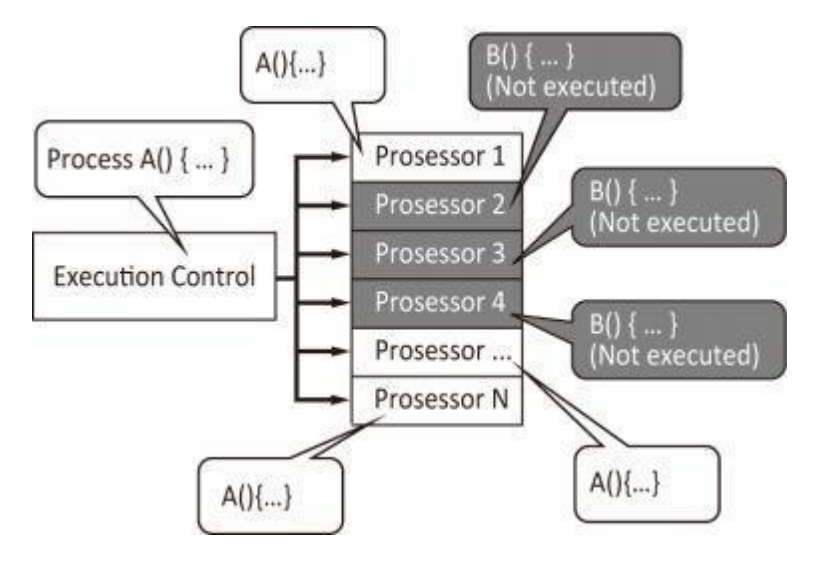

Resposta: Representa o uso ineficiente de GPU para paralelismo de dados. As GPUs funcionam muito bem para paralelismo de dados (códigos iguais) e são incapazes de executar tarefas de códigos diferentes em paralelo, ao mesmo tempo. A figura mostra o caso em que tarefas A e B estão programadas para serem executadas em paralelo na GPU. Como processadores só podem processar o mesmo conjunto de instruções nos núcleos (códigos iguais, a unidade de controle envia uma única instrução), os processadores agendados para processar a Tarefa B (códigos diferentes de A) devem estar no modo inativo até que a Tarefa A esteja concluída (quando a unidade de controle poderá enviar um outra instrução para a tarefa B).

19. (ERRADA/CERTA)

( ) (**Paralelismo de Tarefas**) Uma técnica de programação que divide uma quantidade de dados em partes menores que podem ser operadas em paralelo. A mesma operação é executada simultaneamente (isto é, em paralelo). E

( ) (**Paralelismo de Dados**) Uma técnica de programação que divide uma grande quantidade de dados em partes menores que podem ser operadas em paralelo. A mesma operação é executada simultaneamente (isto é, em paralelo). C

( ) As **arquiteturas** apropriadas para *Paralelismo de dados* é "MIMD" e para *Paralelismo de tarefas* é "SIMD". E

( ) **SIMD** significa que as unidades paralelas têm instruções distintas, então cada uma delas pode fazer algo diferente em um dado momento. E

( ) **SIMD** significa que todas as unidades paralelas compartilham a mesma instrução, mas a realizam em diferentes elementos de dados. C

( ) No **modelo de paralelismo de tarefas**, para cada operação a ser executada, deve ser definido um kernel para executar uma determinada operação na arquitetura MIMD. C

20. **OpenCL -** Dê um exemplo, envolvendo uma operação sobre números, que seja executada com **paralelismo de dados**.

Seja a sequência de números inteiros: 1, 2, 3, 4, 5, 6, 7, 8, 9. Tome a operação da raiz quadrada de cada valor, A operação é a mesma (a raiz quadrada), mas o dado (o valor) é diferente.